# Politechnika Krakowska im. Tadeusza Kościuszki

# Karta przedmiotu

obowiązuje studentów rozpoczynających studia w roku akademickim 2020/2021

Wydział Inżynierii Lądowej

Kierunek studiów: Budownictwo Profil: Ogólnoakademicki Profil: Ogólnoakademicki Profil: Ogólnoakademicki

Forma sudiów: niestacjonarne **Kod kierunku: BUD** 

Stopień studiów: I

Specjalności: Bez specjalności

# 1 Informacje o przedmiocie

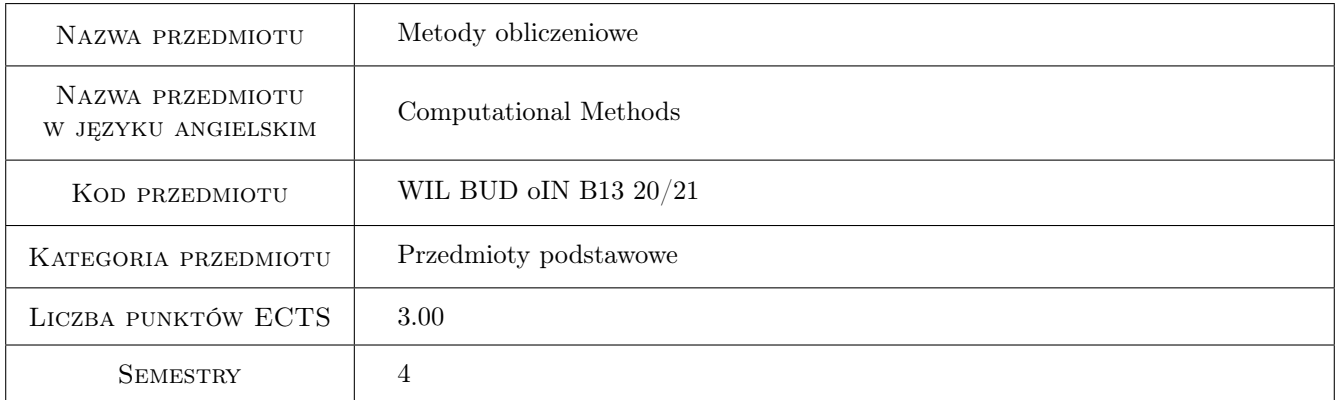

# 2 Rodzaj zajęć, liczba godzin w planie studiów

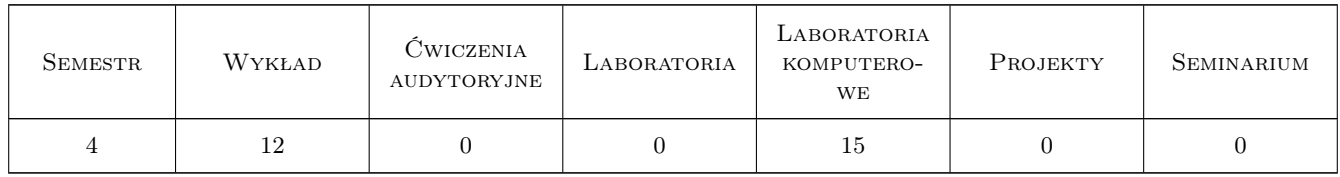

## 3 Cele przedmiotu

- Cel 1 Zapoznanie studentów z modelowaniem matematycznym w zakresie sformułowań lokalnych i globalnych prostych problemów fizyki matematycznej.
- Cel 2 Zapoznanie studentów z metodami poszukiwania rozwiązań przybliżonych.

- Cel 3 Zapoznanie studentów z metodą elementów skończonych (MES) i metodą różnich skończonych (MRS) w zastosowaniu do ustrojów prętowych.
- Cel 4 Zapoznanie studentów z MES w zastosowaniu do wybranego zagadnienia dwuwymiarowego.
- Cel 5 Zapoznanie studentów z wybranym oprogramowaniem MES.

Cel 6 Przygotowanie studentów do prowadzenia działalności naukowej.

# 4 Wymagania wstępne w zakresie wiedzy, umiejętności i innych kompetencji

- 1 Przedmioty: Matematyka, Technologia informarycjna, Matematyka stosowana i metody numeryczne, Wytrzymałość materiałów (1 semestr).
- 2 Znajomość podstaw programowania oraz zagadnień z zakresu matematyki, tj. funkcji wielu zmiennych, rozwiązywania układów równań liniowych, aproksymacji i interpolacji, całkowania (także numerycznego).

#### 5 Efekty kształcenia

- EK1 Wiedza Student zna i rozróżnia typy sformułowań.
- EK2 Wiedza Student zna algorytm MES dla ustrojów prętowych.
- EK3 Umiejętności Student potrafi znaleźć przybliżone rozwiązanie równania różniczkowego.
- EK4 Umiejętności Student potrafi znaleźć rozwiązanie MRS i MES dla prostych konstrukcji prętowych.
- EK5 Umiejętności Student potrafi używać wybrany program komputerowy do analizy konstrukcji prętowych i krytycznie oceniać uzyskane wyniki.
- EK6 Kompetencje społeczne Student potrafi interpretować uzyskane obliczenia i ma świadomość odpowiedzialności za uzyskane wyniki.

## 6 Treści programowe

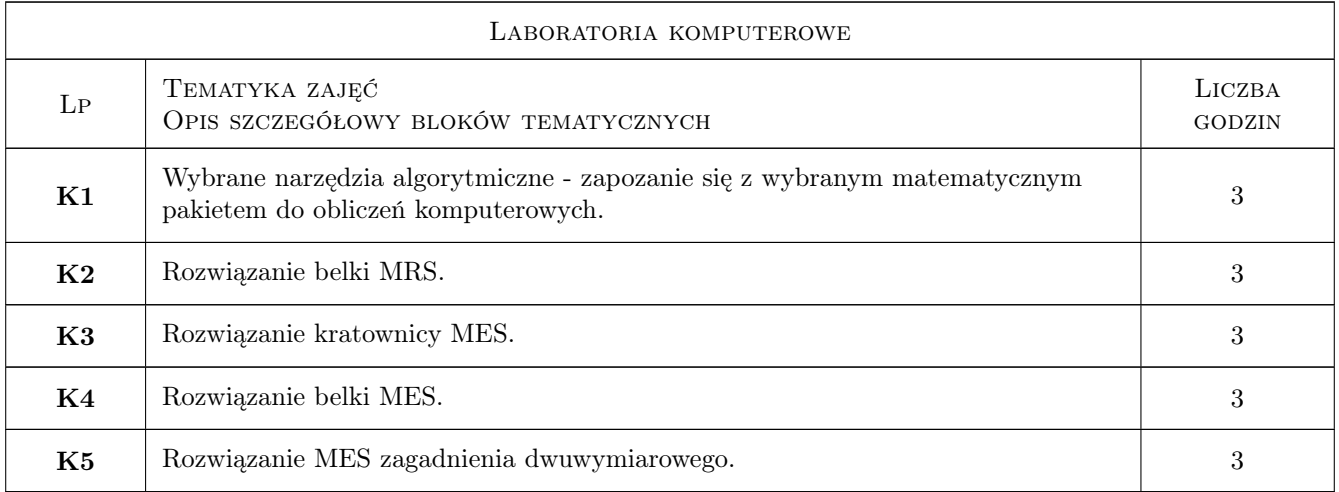

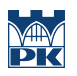

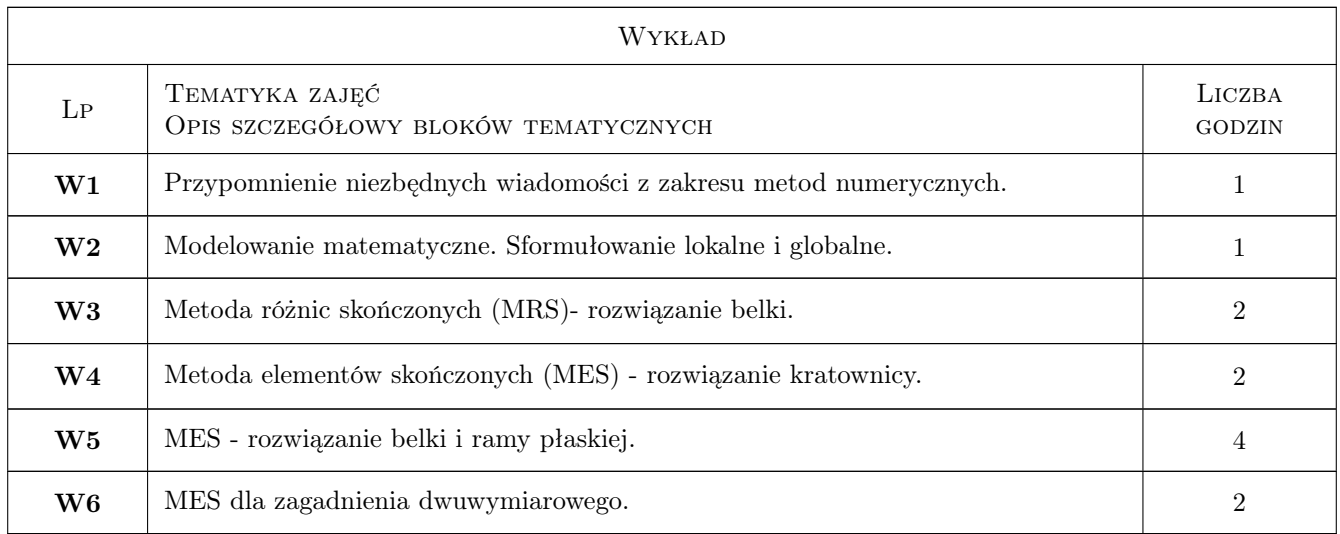

# 7 Narzędzia dydaktyczne

N1 Wykłady

- N2 Prezentacje multimedialne
- N3 Ćwiczenia komputerowe
- N4 Konsultacje
- N5 Dyskusja

# 8 Obciążenie pracą studenta

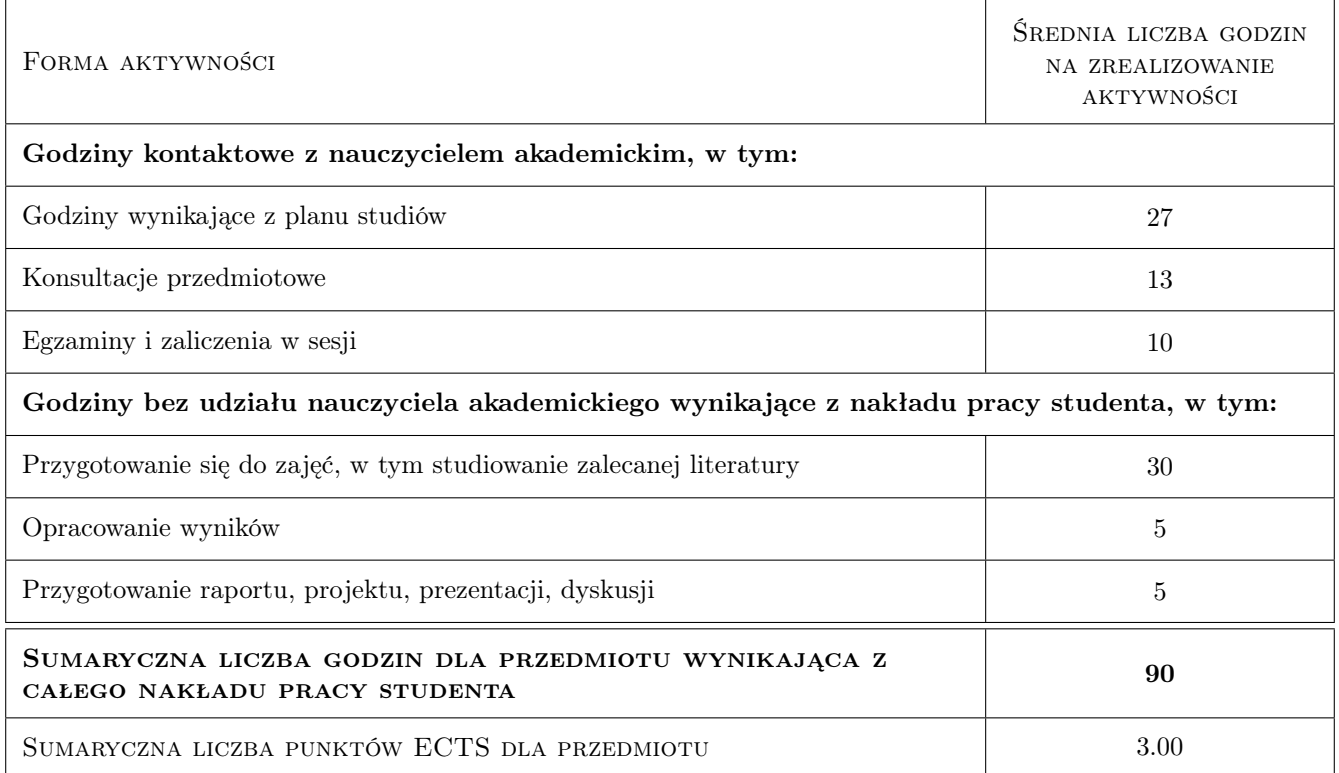

# 9 Sposoby oceny

#### Ocena formująca

- F1 Projekt indywidualny
- F2 Ćwiczenia praktyczne

#### Ocena podsumowująca

- P1 Krótkie testy
- P2 Kolokwium
- P3 Średnia ważona ocen formujących

#### Warunki zaliczenia przedmiotu

- W1 Uzyskanie pozytywnych ocen z F1, F2, P1 i P2.
- W2 Ocena końcowa jest średnią ważoną ocen składowych.

### Kryteria oceny

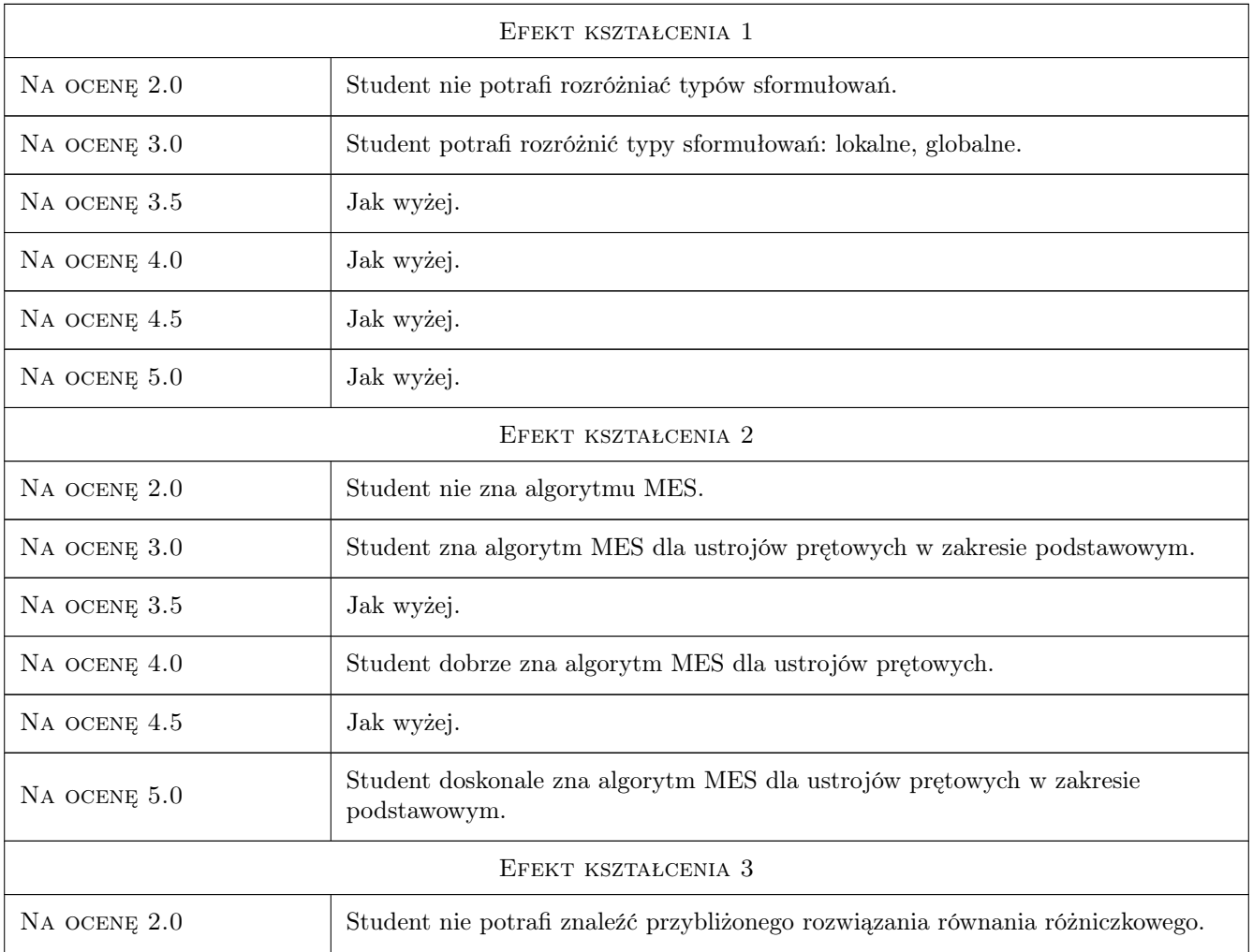

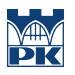

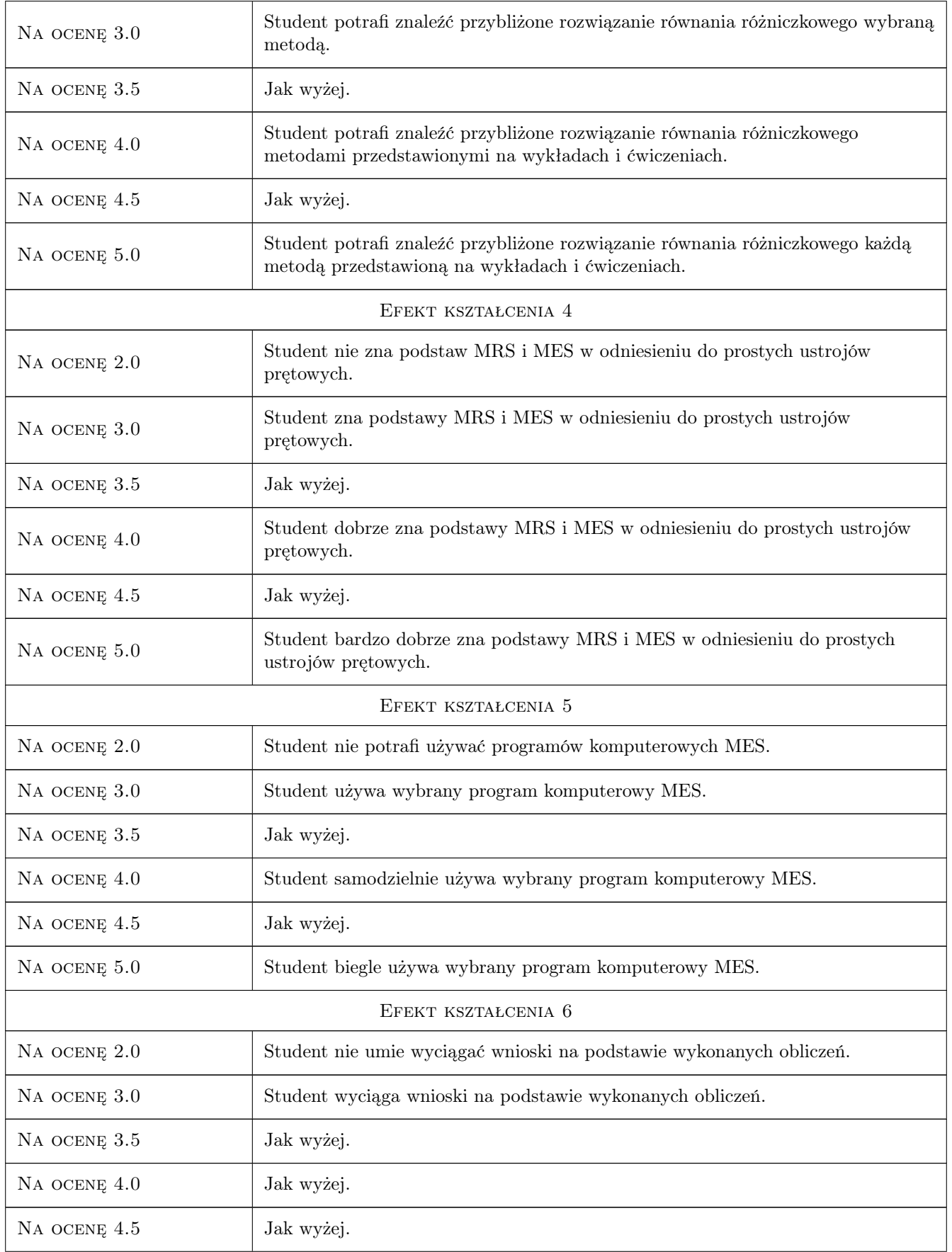

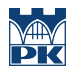

Na ocenę 5.0 Jak wyżej.

# 10 Macierz realizacji przedmiotu

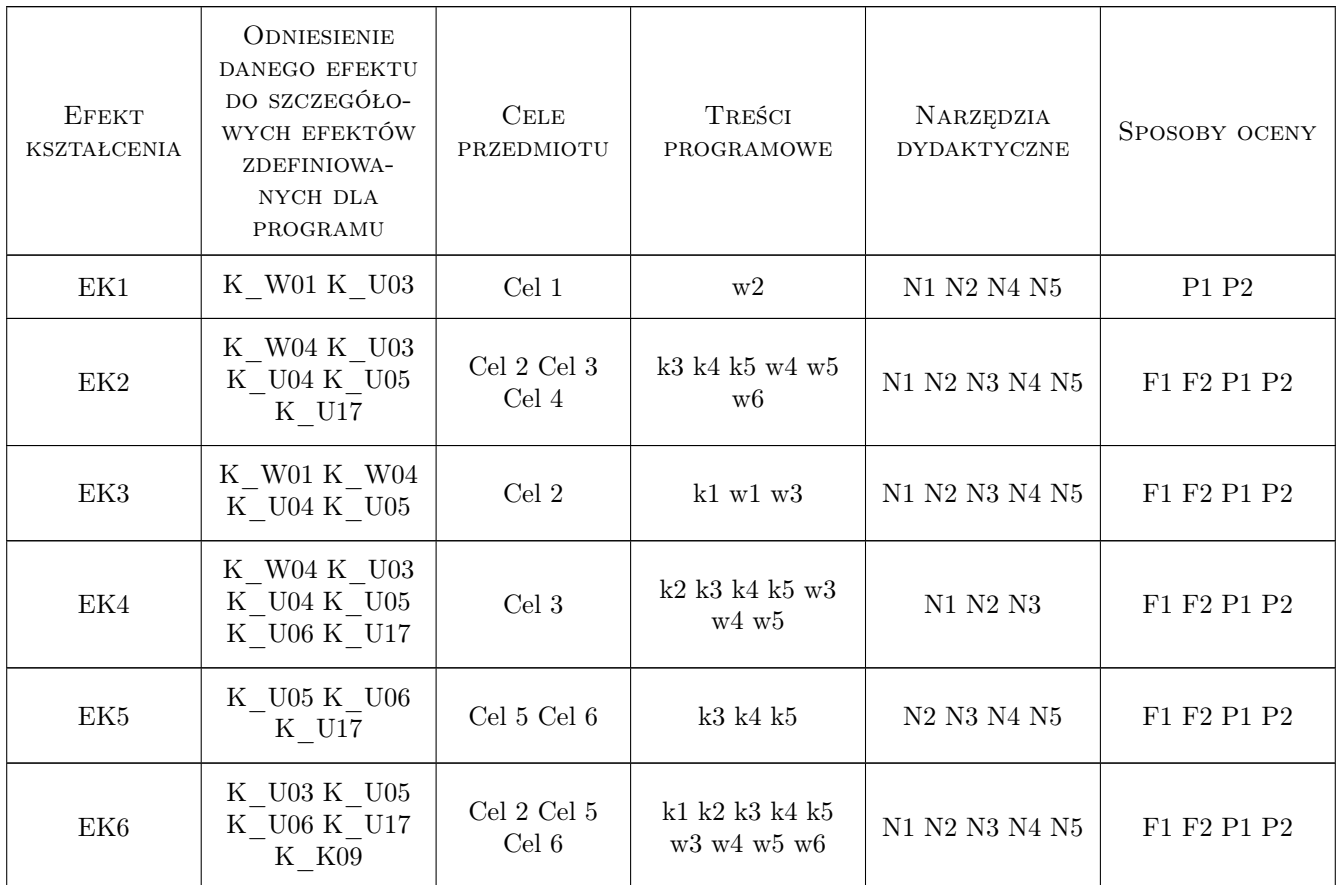

# 11 Wykaz literatury

### Literatura podstawowa

- [1 ] M. Radwańska Metody komputerowe w wybranych zagadnieniach mechaniki konstrukcji., Kraków, 2010, Politechnika Krakowska
- [2 ] Cz. Cichoń, W. Cecot, J. Krok, P. Pluciński Metody komputerowe w liniowej mechanice konstrukcji: wybrane zagadnienia., Kraków, 2010, Politechnika Krakowska
- [3 ] Wykładowcy Aktualna strona www przedmiotu, Kraków, 2020, Politechnika Krakowska

### Literatura uzupełniająca

[1 ] G. Rakowski, Z. Kacprzyk — Metoda elementów skończonych w mechanice konstrukcji., Warszawa, 2005, Politechnika Warszawska

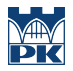

[2 ] R. Bąk, T. Burczyński — Wytrzymałość materiałów z elementami ujęcia komputerowego., Warszawa, 2013, WNT

### 12 Informacje o nauczycielach akademickich

#### Osoba odpowiedzialna za kartę

dr hab. inż. prof. PK Adam Wosatko (kontakt: adam.wosatko@pk.edu.pl)

#### Osoby prowadzące przedmiot

1 dr hab. inż. Ewa Pabisek (kontakt: )

- 2 dr inż. Magdalena German (kontakt: )
- 3 dr Magdalena Jakubek (kontakt: )
- 4 dr inż. Piotr Pluciński (kontakt: )
- 5 dr inż. Balbina Wcisło (kontakt: )
- 6 dr inż. Adam Wosatko (kontakt: )

## 13 Zatwierdzenie karty przedmiotu do realizacji

(miejscowość, data) (odpowiedzialny za przedmiot) (dziekan)

PRZYJMUJĘ DO REALIZACJI (data i podpisy osób prowadzących przedmiot)

. . .